sialylation

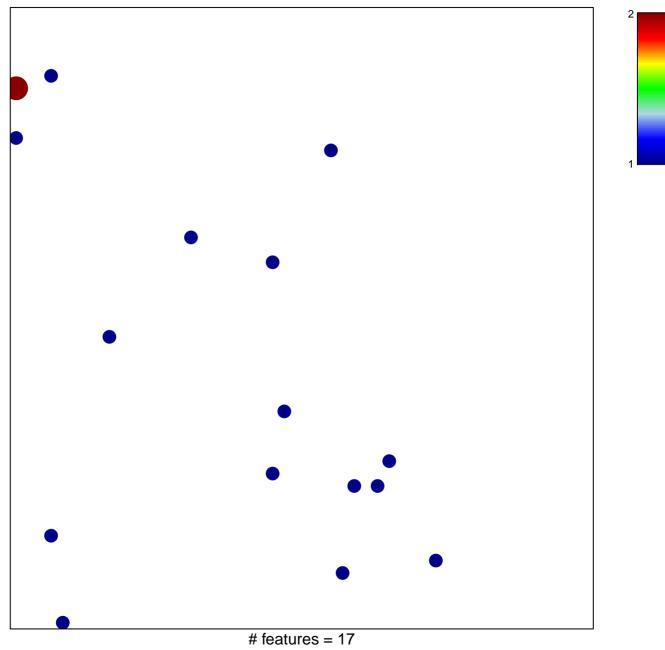

chi-square p = 0.84

## sialylation

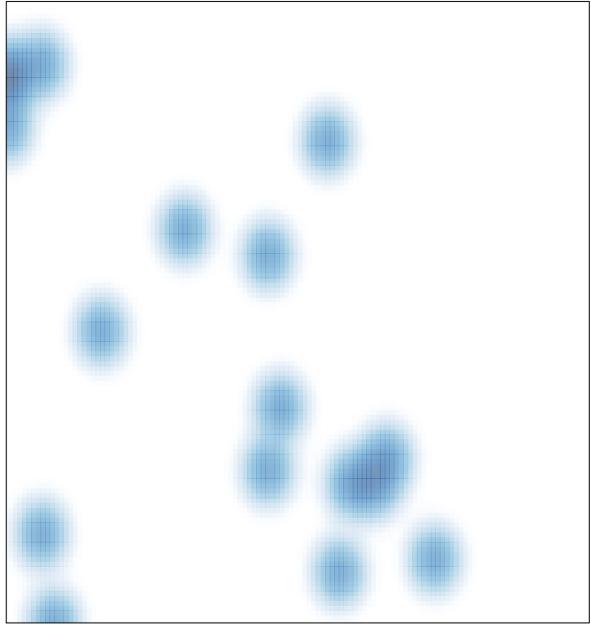

# features = 17, max = 2